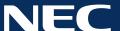

Hyper-Converged Infrastructure - Powered by Azzurrio

# **Smart Data Centre**

# Maximise your **Performance** with the NEC Hyper-Converged Infrastructure Solution.

#### Simplify your Data Centre Operations with a single management console

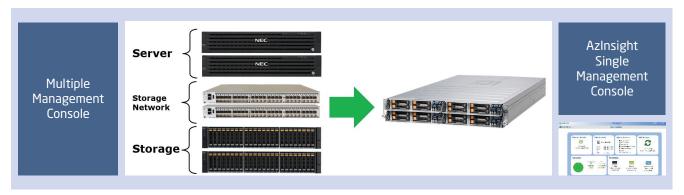

The NEC Azzurrio Hyper-Converged solution is a hypervisor-agnostic and highly resilent software defined storage platform for the virtual data center. It fully integrates with server virtualization at all levels, from the user interface to data management, and supports all possible deployments of virtual data centers, including private, public, and hybrid clouds.

#### Scope

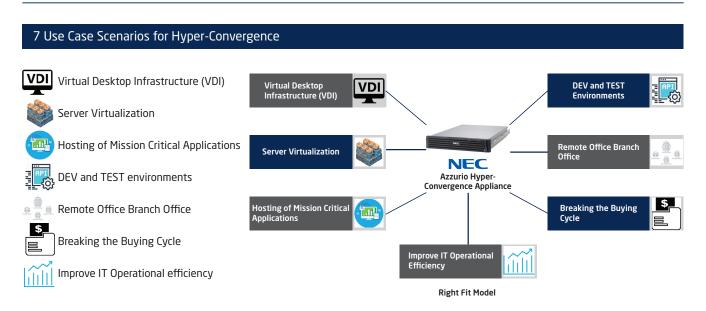

## **Node Specifications**

| Specs         | E120g-M                                                                                                 | R120g-2E                                                                                                   |
|---------------|----------------------------------------------------------------------------------------------------|----------------------------------------------------------------------------------------------------|
| CPU           | Single or Dual Intel<br>Xeon E5-26xx v4                                                                 | Dual Intel Xeon<br>E5-26xx v4                                                                              |
| RAM<br>(min)* | 128 GB                                                                                                  | 256 GB                                                                                                    |
| Storage       | 1 x 400 GB SSD for<br>cache and metadata<br>1 x 2 TB HDD for<br>ESXi & AzSP<br>2 x 2 TB HDD for<br>data | 2 x 800 GB SSD for<br>cache and<br>metadata<br>1 x 2 TB HDD for<br>ESXi & AzSP<br>6 x 2 TB HDD for<br>data |
| Node          | 3 (min)                                                                                                 | 3 (min)                                                                                                    |

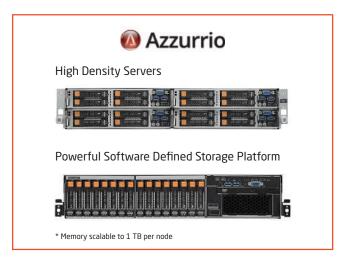

### **AzSP Logical Architecture**

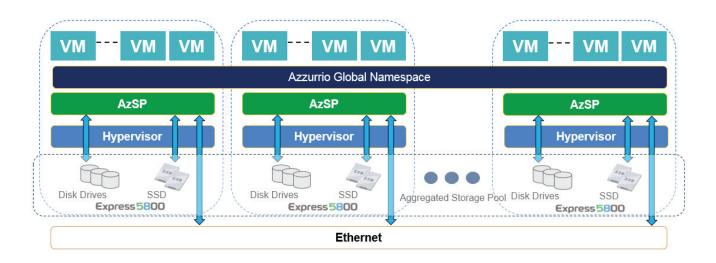

Scale-up and scale-out compute and storage independently on demand

VM-level storage abstraction rather than block or file level abstraction

VM-centric enterprise-class data services

Supports live migration, dynamic load balancing, high availability, data protection, and disaster recovery

Optimized for flash performance and hard disk capacity

To learn more about our solutions, visit sg.nec.com

Singapore NEC Asia Pacific Pte Ltd (APAC Regional Headquaters) sg.nec.com Australia NEC Australia Pty. Ltd.

NEC New Zealand Ltd.

New Zealand

Philippines NEC Philippines, Inc

NEC India Pvt. Ltd.

Indonesia PT, NEC Indonesia

Thailand NEC Corporation (Thailand) Ltd. th.nec.com NEC Corporation of Malaysia Sdn, Bhd. my.nec.com

Vietnam NEC Vietnam Co, Ltd

**About NEC Asia Pacific:** NEC Asia Pacific is a leader in the integration of IT, Network Technologies and Communication Solutions. Globally, we bring more than 115 years of expertise in technological innovation to empower prople, businesses and society. Known for our unsurpassed technical support and logistics, NEC is a reliable and financially robust technology partner. And as we like to put in hospitality terms, "We are Here to Stay"!